# Application: Image Blending

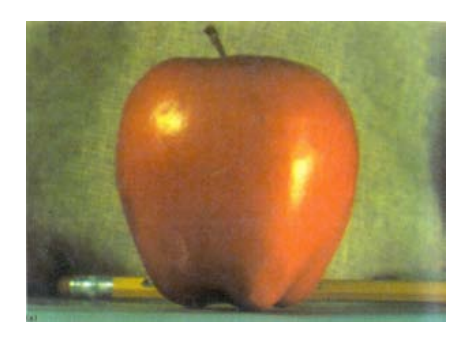

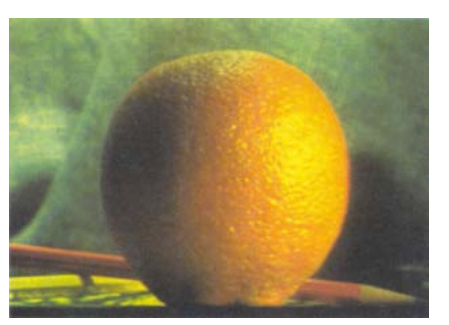

 $(a)$  (b)

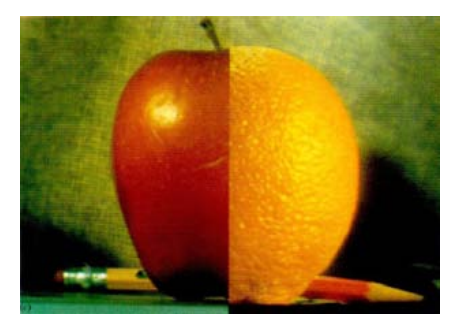

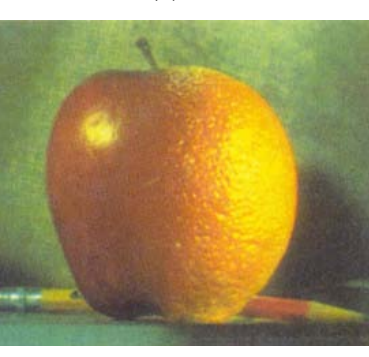

 $\qquad \qquad \textbf{(c)}\qquad \qquad \textbf{(d)}$ 

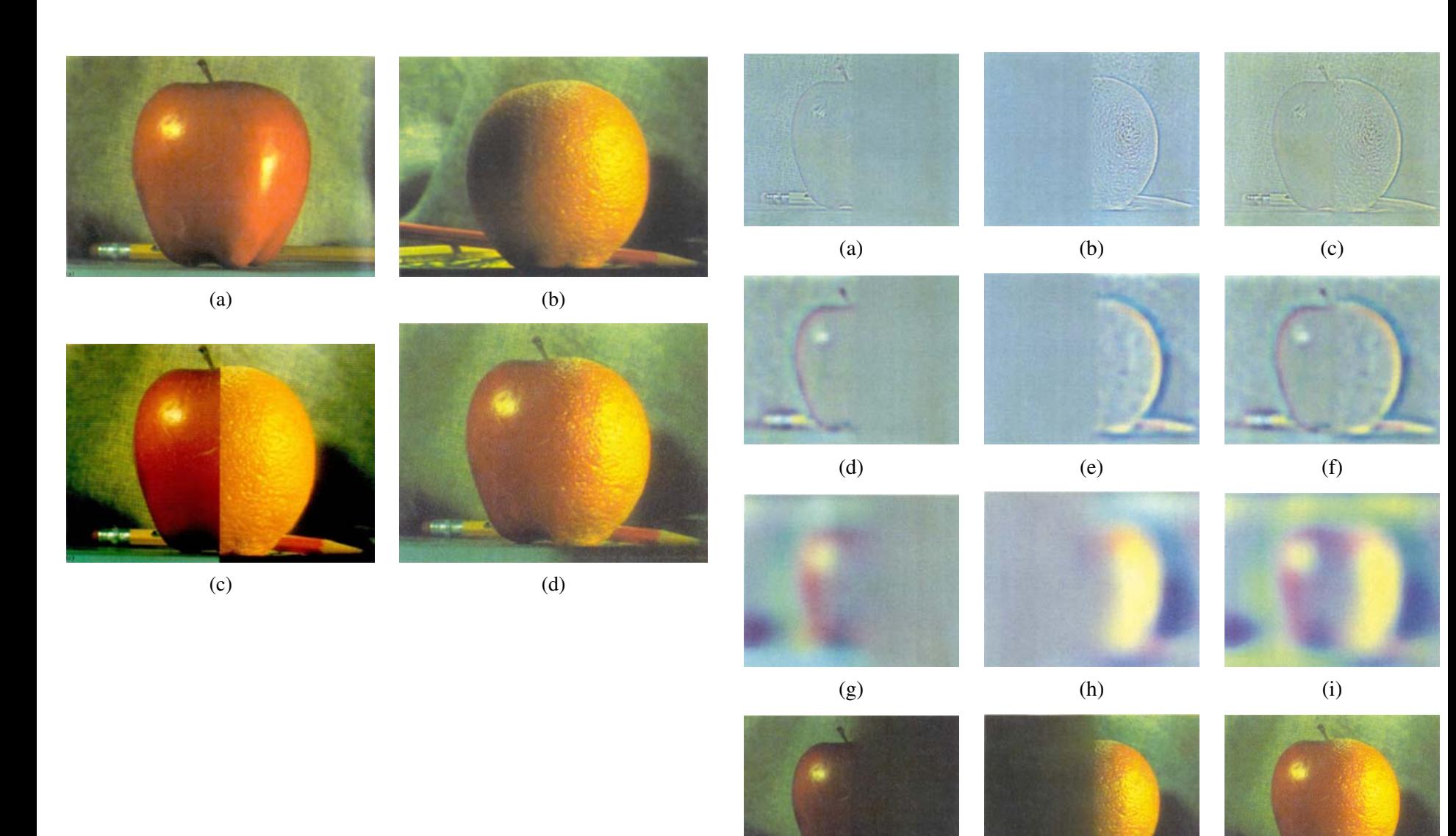

Adelson 1983b). While spins  $\mathbb{R}^n$ Laplacian pyramid blending (Burt and Adelson 1983b)

## Blending

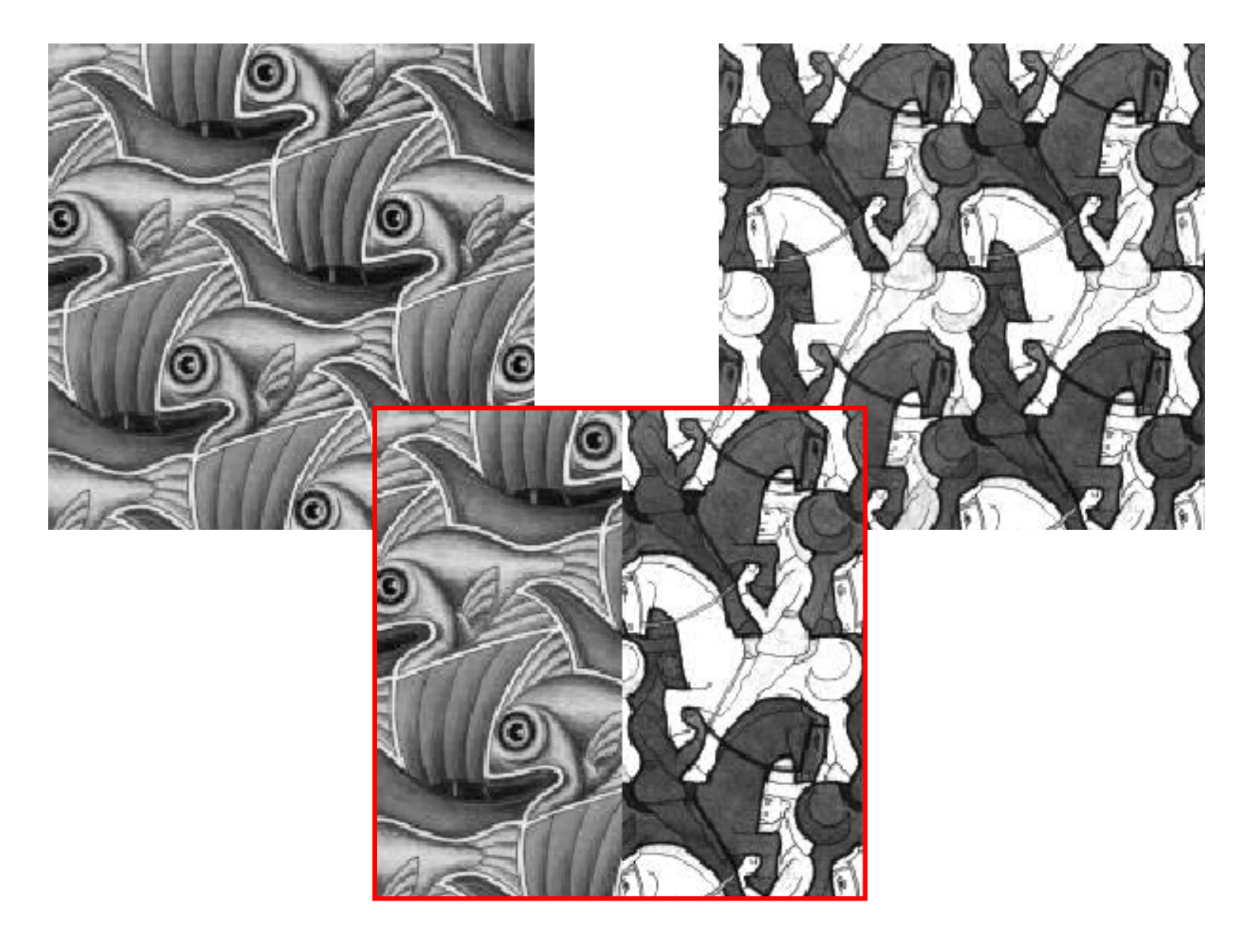

## Alpha Blending / Feathering

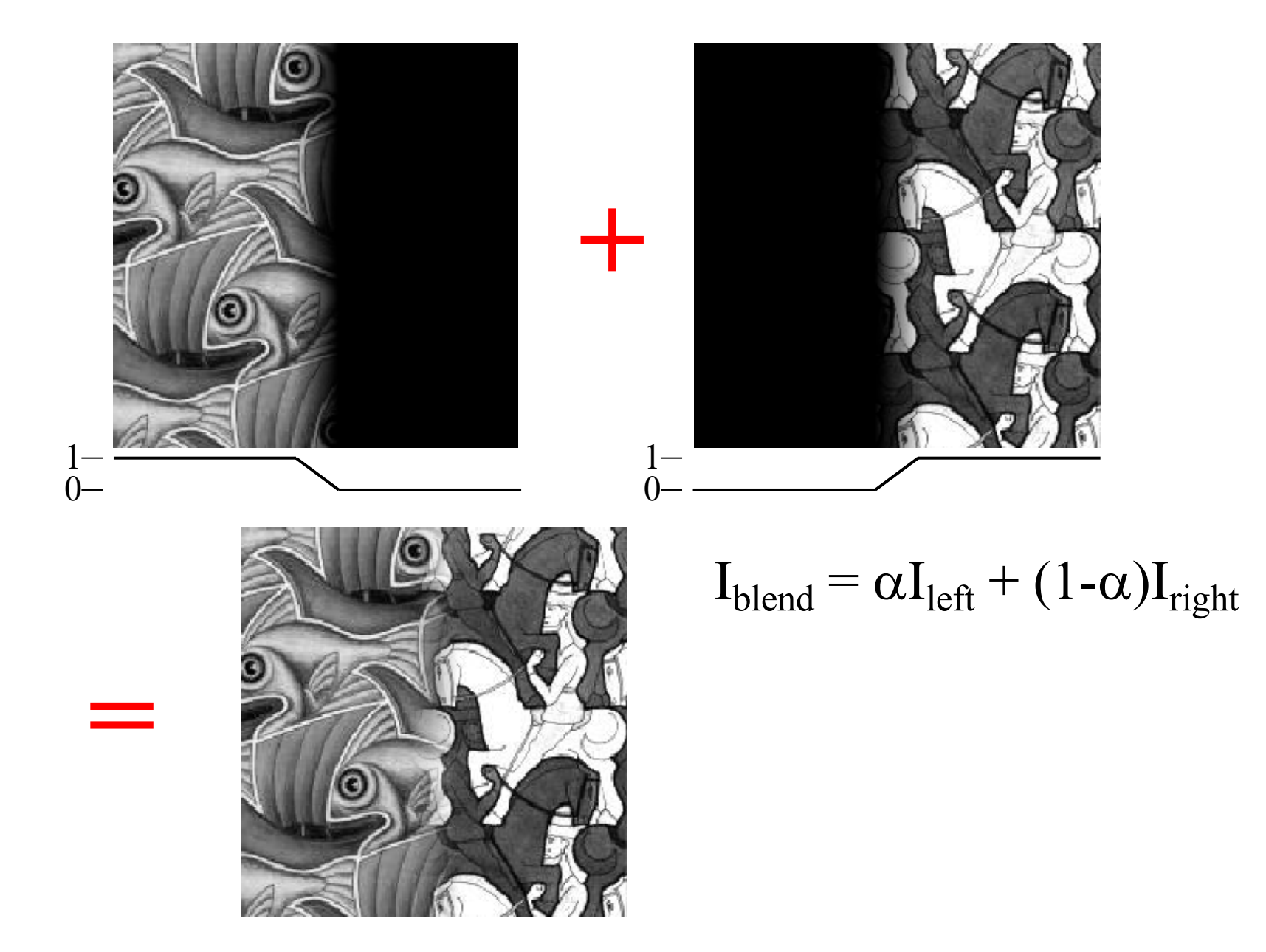

#### Affect of Window Size

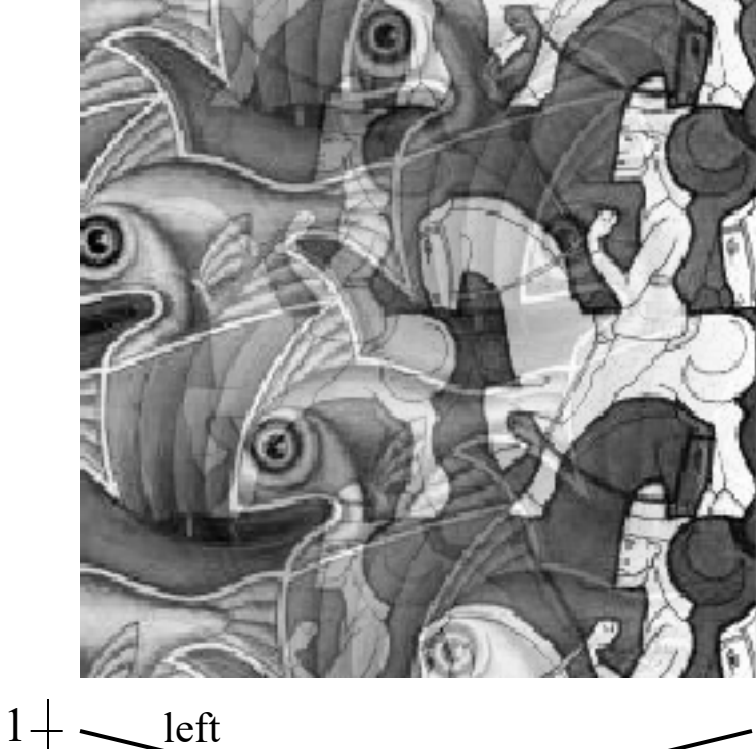

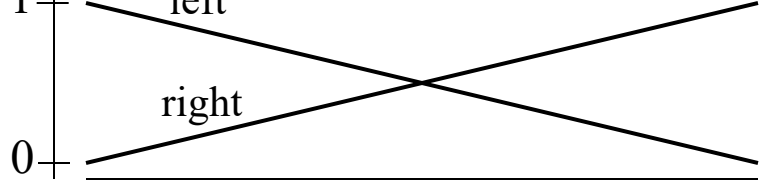

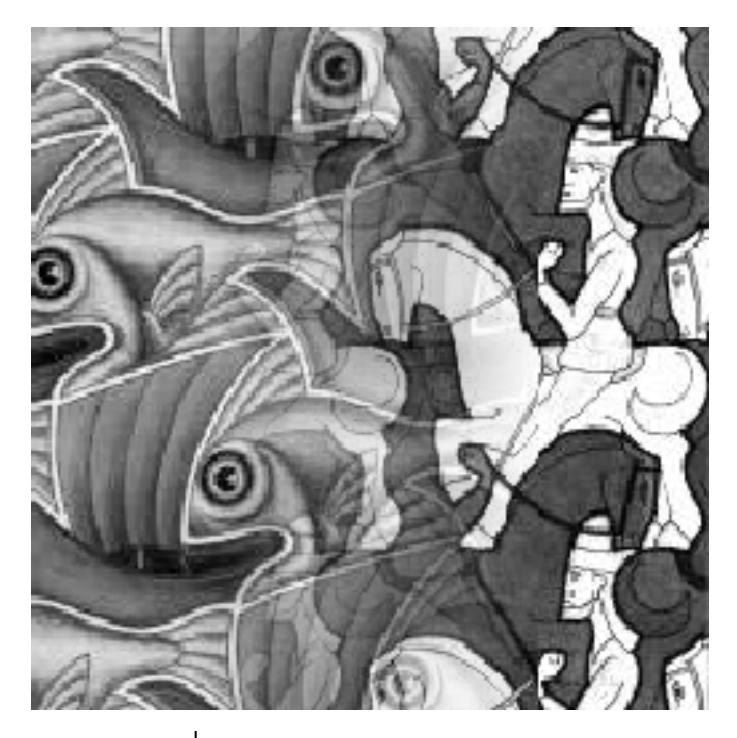

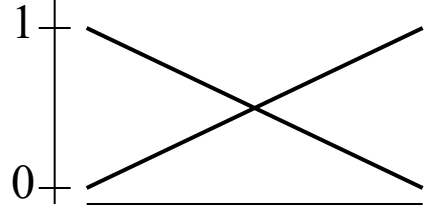

## Affect of Window Size

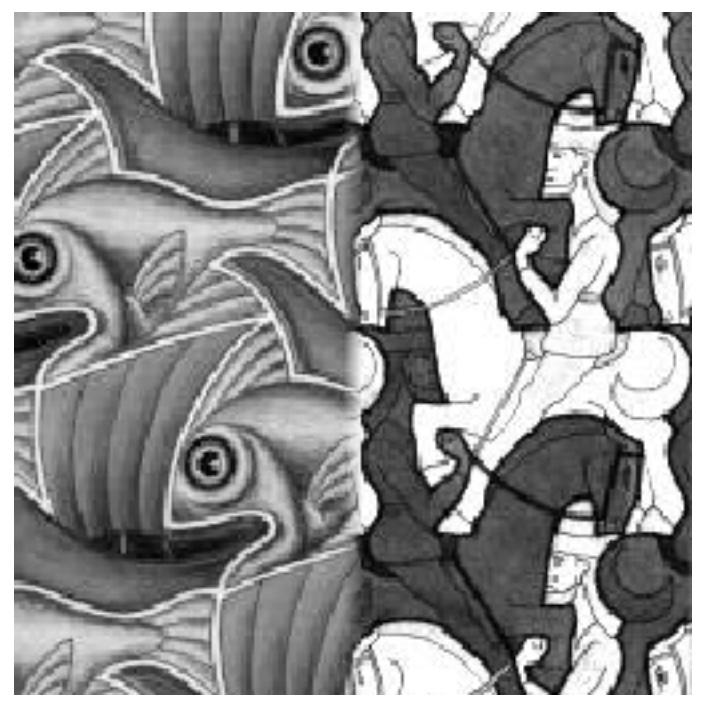

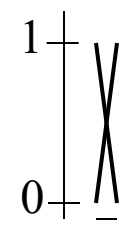

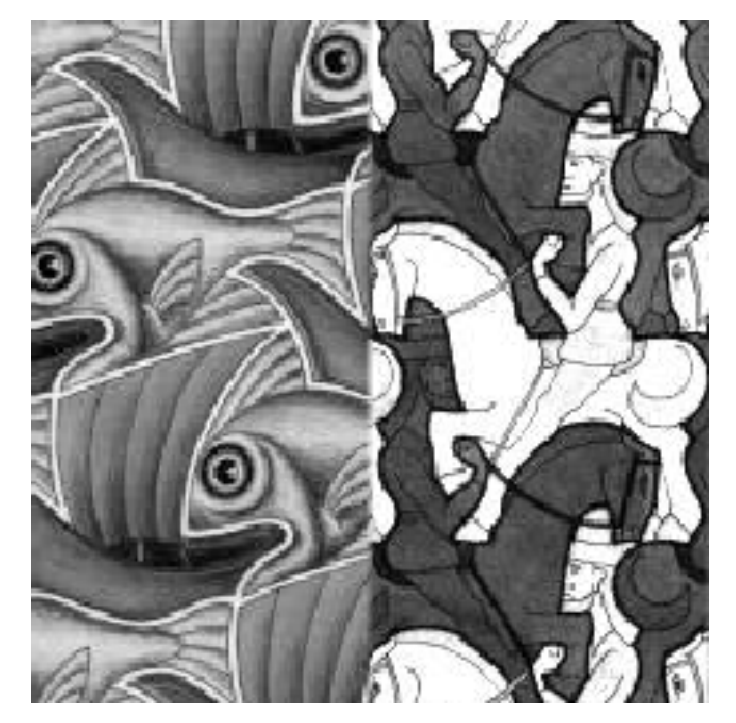

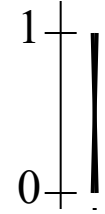

#### Good Window Size

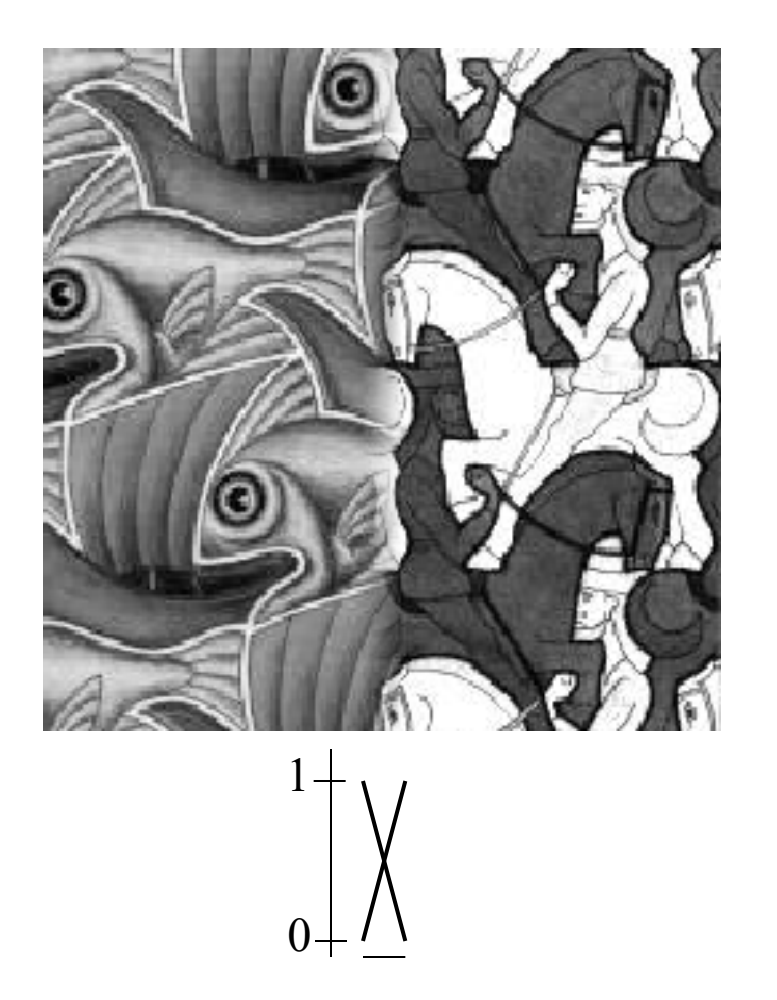

"Optimal" Window: smooth but not ghosted

## What is the Optimal Window?

- To avoid seams
	- window = size of largest prominent feature
- To avoid ghosting
	- $-$  window  $\leq 2$ \*size of smallest prominent feature

#### Natural to cast this in the *Fourier domain*

- largest frequency  $\leq 2$ \*size of smallest frequency
- image frequency content should occupy one "octave" (power of two)

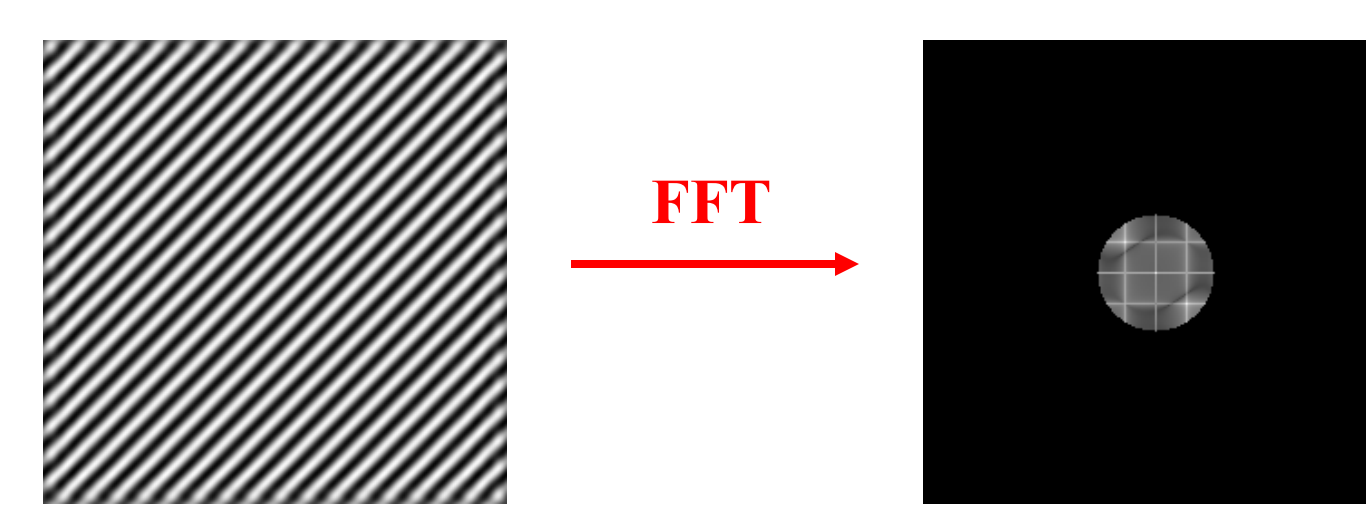

# What if the Frequency Spread is Wide

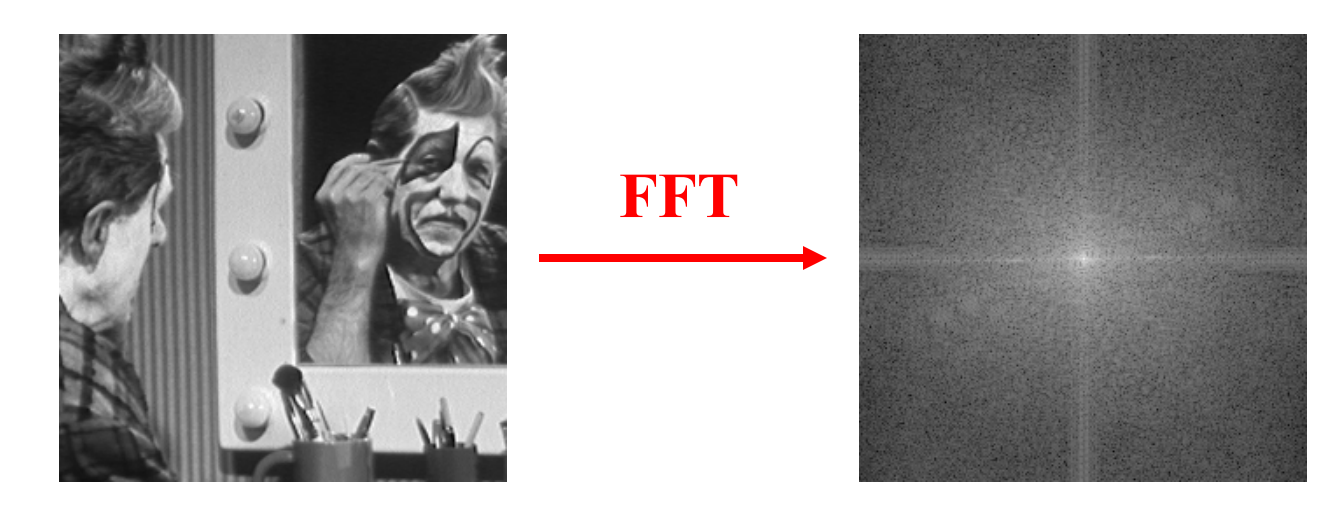

- Idea (Burt and Adelson)
	- Compute  $F_{\text{left}} = FFT(I_{\text{left}})$ ,  $F_{\text{right}} = FFT(I_{\text{right}})$
	- Decompose Fourier image into octaves (bands)
		- $F_{\text{left}} = F_{\text{left}}^1 + F_{\text{left}}^2 + ...$
	- Feather corresponding octaves F<sub>left</sub><sup>i</sup> with F<sub>right</sub><sup>i</sup>
		- Can compute inverse FFT and feather in spatial domain
	- Sum feathered octave images in frequency domain
- Better implemented in *spatial domain*

## Octaves in the Spatial Domain

#### Lowpass Images

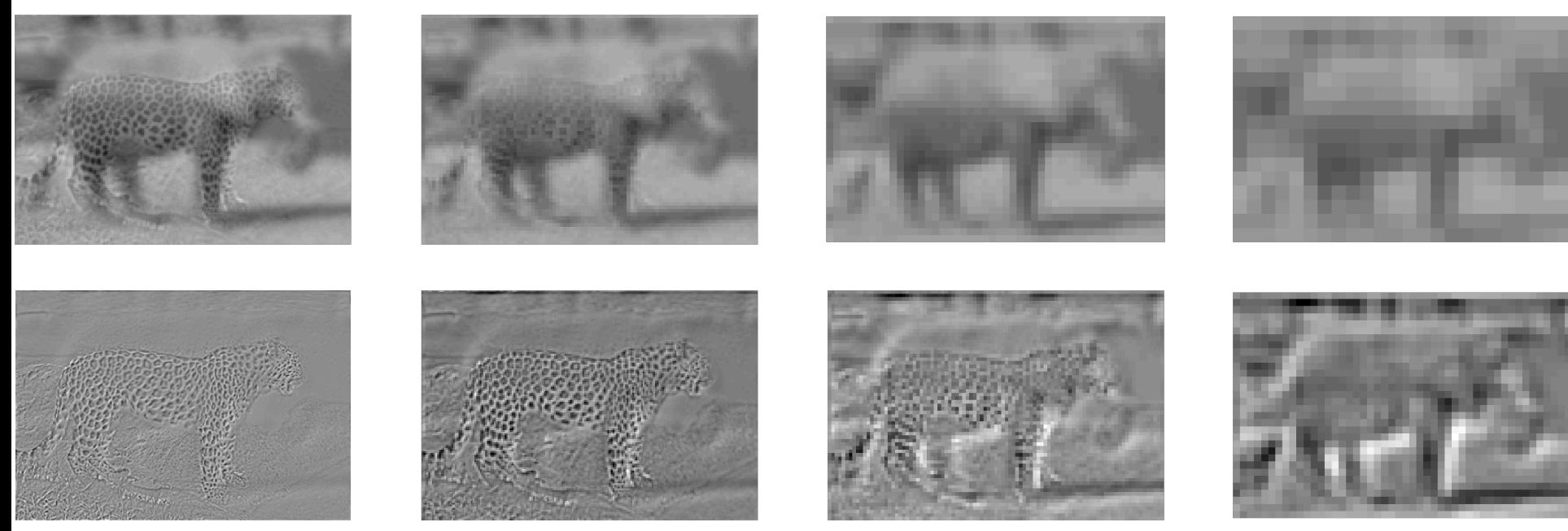

• Bandpass Images

## Pyramid Blending

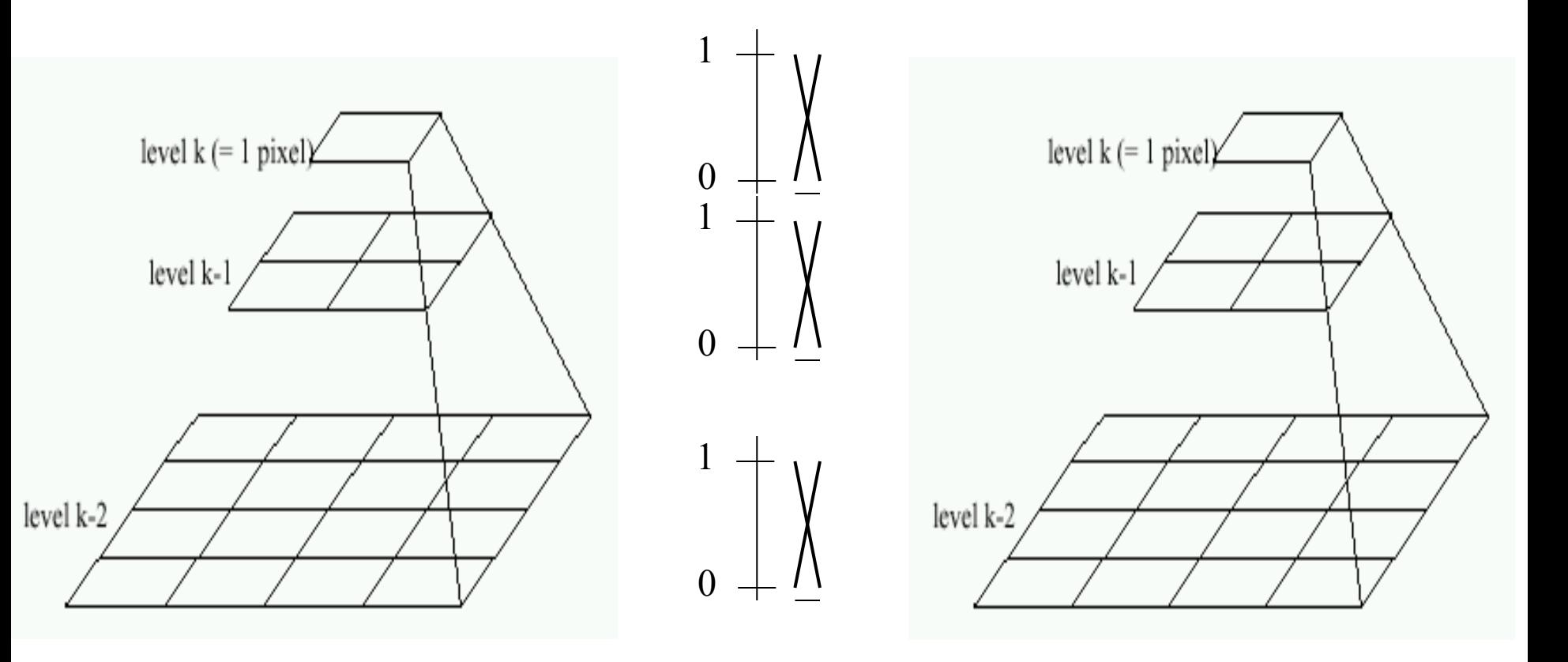

#### Left pyramid blend Right pyramid

## Pyramid Blending

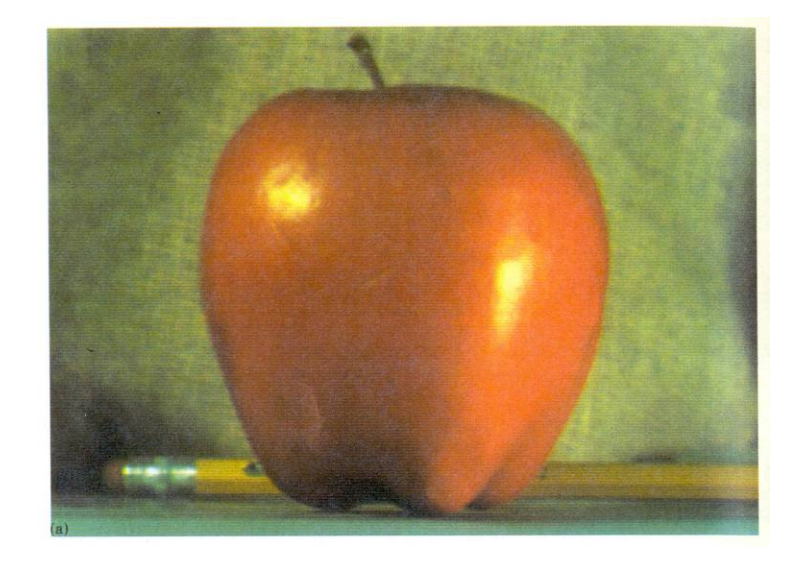

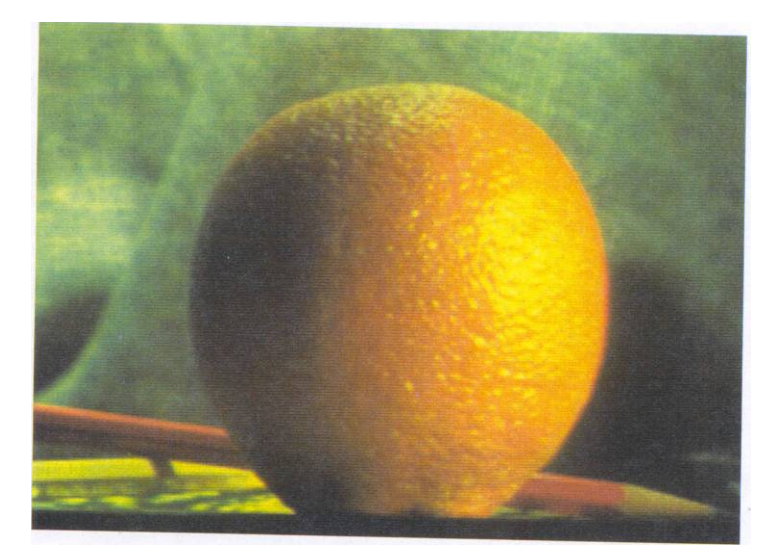

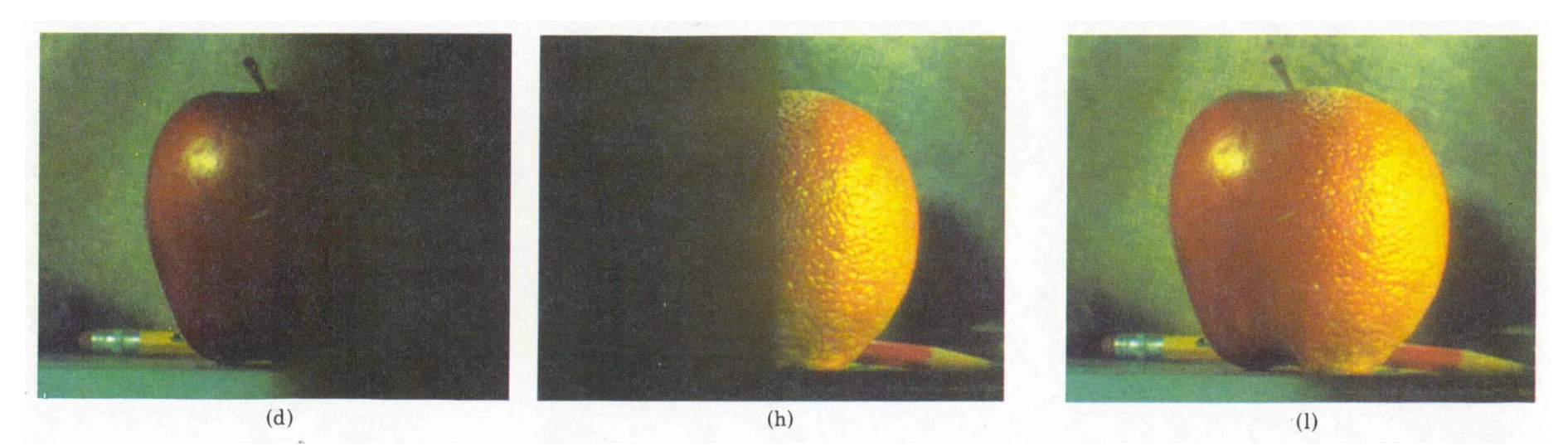

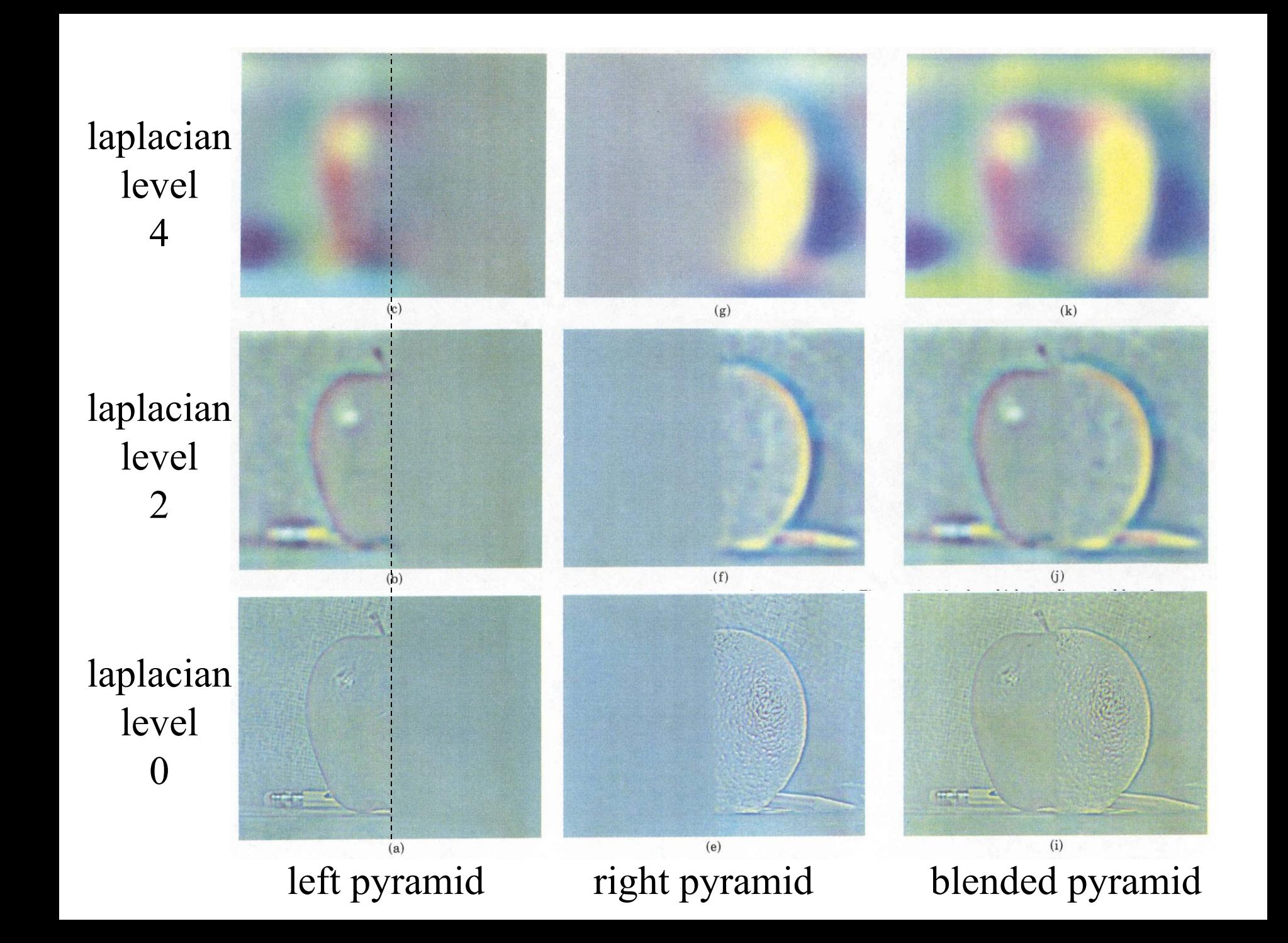

## Blending Regions

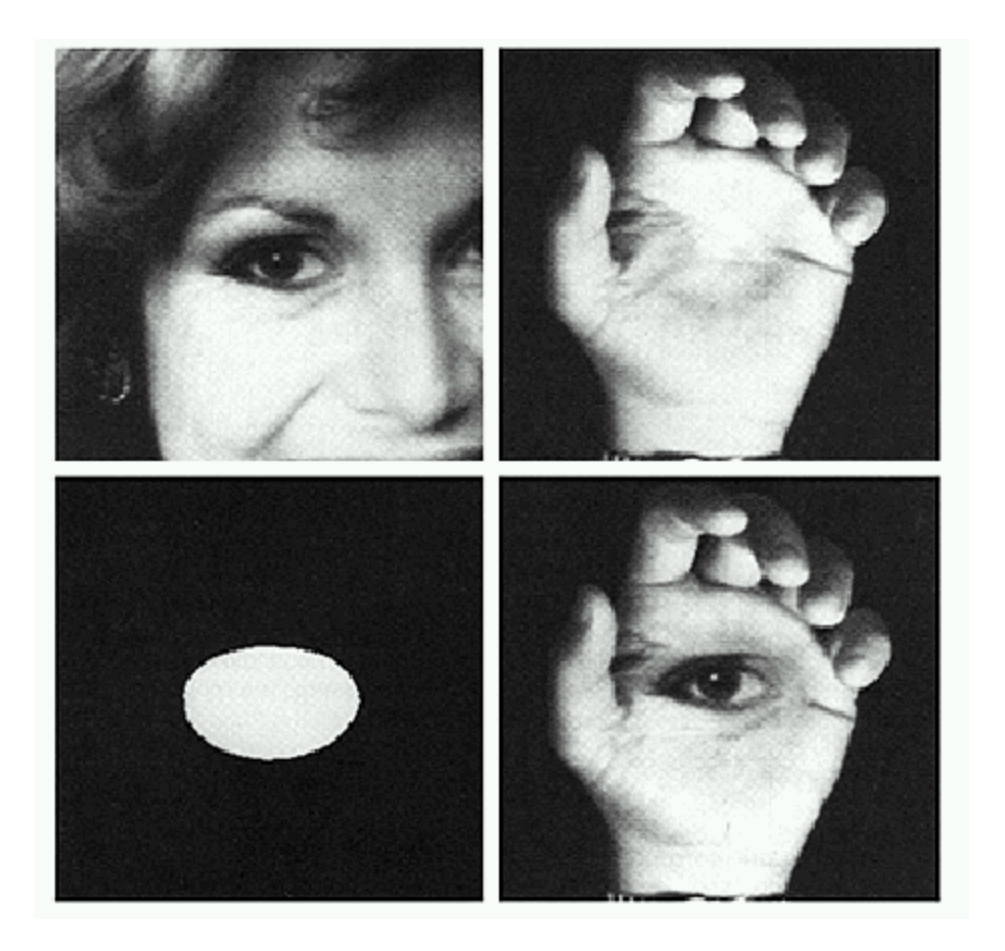

## Laplacian Pyramid: Blending

- General Approach:
	- 1. Build Laplacian pyramids *LA* and *LB* from images *A* and *B*
	- 2. Build a Gaussian pyramid *GR* from selected region *R*
	- 3. Form a combined pyramid *LS* from *LA* and *LB* using nodes of *GR* as weights:
		- *LS(i,j) = GR(I,j,)\*LA(I,j) + (1-GR(I,j))\*LB(I,j)*
	- 4. Collapse the *LS* pyramid to get the final blended image